# **VISUM Release Notes**

**Version 9.4** 

Version 9.41-02

# Stand: 2006-03-10

Stumpfstr. 1 D-76131 Karlsruhe Fon: +49/721/9651-313 Fax: +49/721/9651-299 e-mail: [hotline.visum@ptv.de](mailto:hotline.visum@ptv.de)

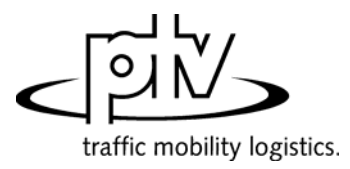

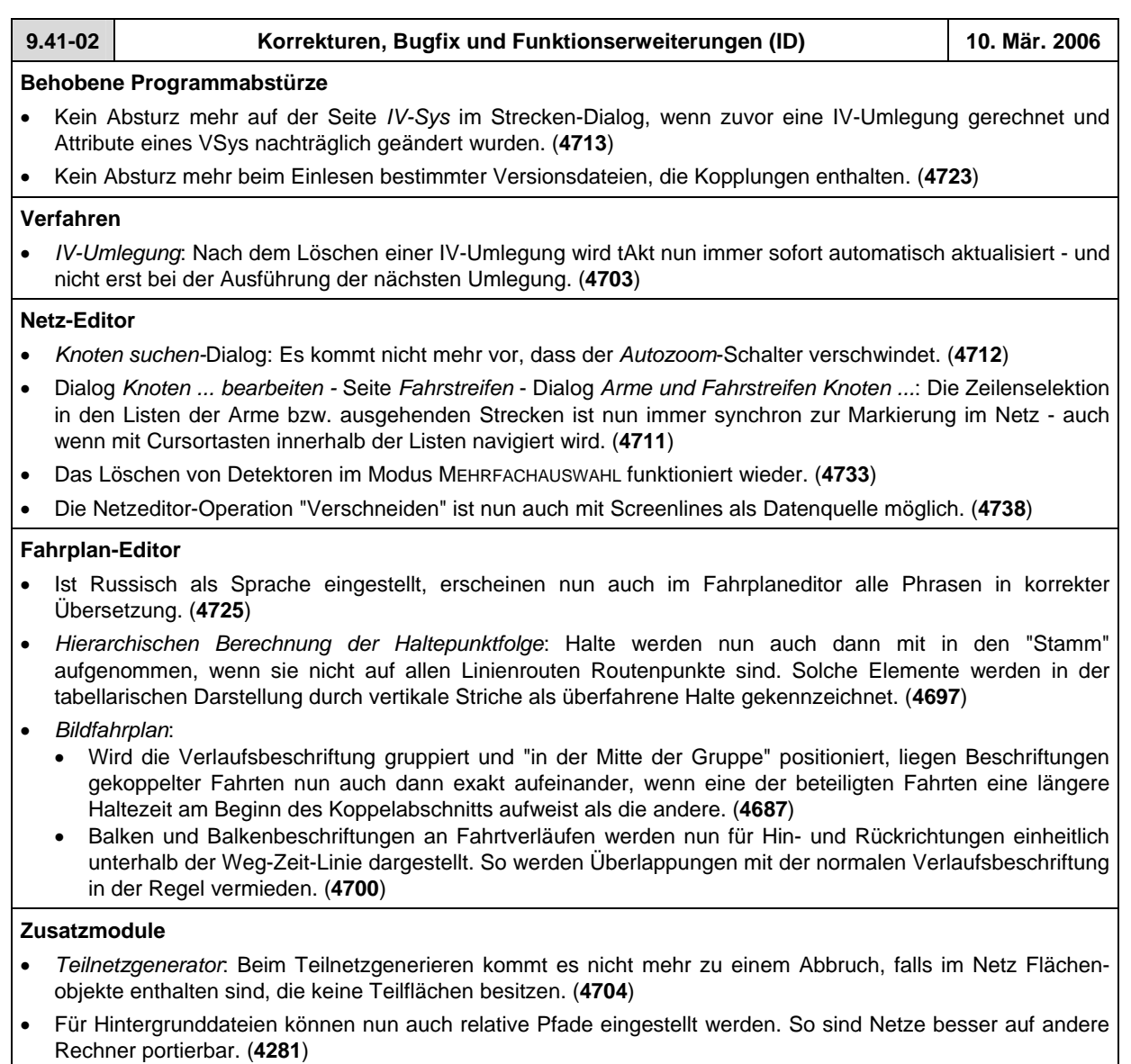

• *LLE - Haltevorgänge im Gebiet*: a) Haltevorgänge in der AP werden nicht mehr doppelt gezählt, falls Fahrten über Mitternacht hinweg halten. b) Bei zeitintervallfeiner Berechnung werden Haltevorgänge nun immer dem Intervall zugeordnet, in dem sie beginnen. (**4638**)

# **Sonstiges**

- *Shapefiles*:
	- Von VISUM geschriebene Shapefiles, die numerische Daten mit Nachkommastellen enthalten, erfüllen nun das allgemeine Shapefile-Format und können dadurch z.B. auch von ArcView gelesen werden. (**4701**)
	- Nach dem Einlesen von Strecken-Shapefiles neu geschriebene Versionsdateien sind nun wieder einlesbar. (**4718**)
- *Beziehungsfilter*: wirkt im Verfahren *Verkehrsverteilung* nun auch auf Binnenverkehre, d.h. auf Relationen von X nach X. (**4710**)
- Beim Einlesen von Versionen mit ungültigen Streckenorientierungen werden entsprechende Protokollmeldungen nun in die Trace- statt in die Fehlerdatei geschrieben. (**4722**)
- *Drucken*:
	- *über Adobe Acrobat PDF-Writer*: Wie auch in anderen Programmen konnte das Schließen des *Speichern unter*...-Dialogs über *Abbrechen* bei der nächsten Aktion in VISUM zum Neustart des Systems führen. Der Fehler wurde behoben. (**4702**)
	- Die Druckausgabe ist nun auch dann korrekt, wenn der Ausgabebereich zu groß für die zu druckende Seite ist und die Option "An Seitenrändern abschneiden" gewählt wurde. (**4715**)
	- Der Bildschirm-Textvergrößerungsfaktor spielt beim Drucken von Knotenstrom-Beschriftungen nun keine Rolle mehr. (**4716**)
	- Auf der Legende positionierte grafische Hintergrundobjekte erscheinen nun im Ausdruck korrekt. (**4720**)
	- Wird der Druckdialog mit *Schließen* verlassen, werden nun sämtliche Einstellungen übernommen. (**4728**)

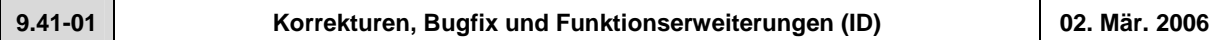

# **Behobene Programmabstürze**

- Modus STRECKEN EINZELAUSWAHL: Beim Anklicken der Seite *IV-VSys* des Streckendialogs stürzt VISUM nicht mehr ab, wenn ungültige IV-Widerstände eingestellt sind. (**4686**)
- Das Hineinzoomen in Polygone, die eine Enklave besitzen, führt nicht mehr zu einem enormen Speicherverbrauch, der im Extremfall sogar zu Abstürzen führen konnte. (**4685**)

## **Verfahren**

• *ÖV-Umlegung*: Bei der Berechnung von ÖV-Kenngrößen wird nun eine Warnung ausgegeben, wenn (überhaupt) keine Wege gefunden wurden und deshalb keine Gewichtung möglich ist. (**4693**)

## **Netz-Grafik**

• *ÖV-Kurzwegsuche*: Auf der Seite *ÖV* der VSys-feinen Kurzwegsuche ist der Parameterdialog nun wieder über einen Schalter erreichbar. (**4684**)

## **Fahrplan-Editor**

- Die von VISUM berechnete Haltepunktfolge im Fahrplaneditor kann nun auch interaktiv verändert werden (über Menü BEARBEITEN - HALTEPUNKTFOLGE BEARBEITEN). (**3754**)
- Beim Aufruf des Fahrplaneditors im Modus STRECKEN MEHRFACHAUSWAHL
	- wird die Haltepunktfolge nun wieder automatisch auf den selektierten Korridor eingeschränkt. (**4674**)
	- werden nun auch Streckenhaltepunke mit berücksichtigt. (**4682**)

# **Sonstiges**

• *Filter*:

- Beim Lesen von Filterdateien und Versionsdateien mit aktivierten Filtern, die mit älteren Versionen als 9.4 geschrieben wurden, werden eingeschaltete Checkboxen wie "wirksam für Linienrouten" nun automatisch auf die zugehörigen Verlaufselemente übertragen ("wirksam für Linienroutenelemente"). Diese können seit 9.4 eigenständig gefiltert werden. (**4676**)
- Im Linienfilter-Dialog gibt es nun Schalter zum gleichzeitigen Aktivieren oder Deaktivieren aller Checkboxen. (**4694**)
- *Netz lesen*:
	- Netzdateien, die "neuer" sind als die verwendete VISUM-Version, können jetzt auch in "ältere" VISUM-Versionen eingelesen werden (ab Version 9.3). Zu Beginn des Lesevorgangs erscheint in diesem Fall eine Warnung, die auf die Möglichkeit von Datenverlusten hinweist. Die meisten Daten (insbesondere die Grunddaten des Netzes) ändern ihr Format jedoch praktisch nie, so dass es auch beim Lesen neuerer Netze in der Regel keine Konflikte gibt. Lediglich für in der Zwischenzeit neu hinzugekommene Attribute werden Warnungen ausgegeben. (**4648**)
	- Die Netzdatei-Tabelle *Streckentypen* wurde unabhängig von den Benutzervorgaben bisher immer eingelesen, die Optionen *überlesen* und *abbrechen* funktionierten also nicht. Dieser Fehler wurde behoben. (**4681**)
- Menü DATEI ÖFFNEN: Im Dateiart-Auswahldialog wird nun immer der unter Projektverzeichnisse eingestellte Ordner vorgeschlagen. Unter Windows XP erschien hier bisher versehentlich das zuletzt benutzte Verzeichnis. (**4121**)

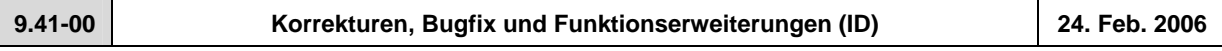

# **Behobene Programmabstürze**

- Es geschieht kein Absturz mehr, wenn additiv einzulesende Bezirke nicht in aufsteigender Folge ihrer Schlüssel vorliegen. (**4645**)
- Im *Linienroute einfügen*-Dialog kommt es nicht mehr zum Absturz, wenn man "nur aktive Linien" auswählt, zu diesem Zeitpunkt aber alle Linien passiv sind. (**4653**)
- *Knoten aggregieren*: Kein Absturz mehr während des Vorgangs, wenn unter bestimmten Randbedingungen Strecken gesplittet werden. (**4666**)
- *IV-Umlegung*: Wenn nach dem Löschen oder Einfügen von Strecken IV-Umlegungen durchgeführt wurden, ohne das Netz zuvor abzuspeichern und wieder neu einzulesen, konnte es in bestimmten Fällen zu "korrupten" Wege-Datenstrukturen kommen, die beim nächsten Zugriff (z.B. über eine Spinne) zum Absturz führten. Dieser Fehler ist nun behoben. Alte Versionsdateien, die solche korrupten Wege enthalten, müssen neu umgelegt werden. (**4662**)

## **Verfahren**

• *ÖV-Umlegung:* Wenn längenbezogene ÖV-Kenngrößen als "lange Längen" gespeichert werden, kommt es nicht mehr zu einer unsinnigen Multiplikation der Kenngröße *Fahrtweite nach VSys* mit 0.001. Dafür wird nun die Kenngröße *Fahrtweite nach VSys* in dieser Konstellation in Km bzw. Meilen ausgegeben - und nicht in Metern. Die hiervon abhängige Kenngröße *Fahrtweite Prozent nach VSys* war durch diesen Fehler ebenfalls um den Faktor 1000 zu groß. (**4655**)

## **Sonstige Verfahren**

• Menü VERFAHREN *- Umlaufbildung*: Die Umlaufbildung kann nun auf ein Zeitintervall innerhalb der Analyseperiode eingeschränkt werden. (**337**)

## **Netz-Editor**

- *Koppeln*: Die Bildung von Servicefahrt-Pärchen funktioniert nun wieder korrekt. (**4647**)
- *Mehrteilige Flächen bearbeiten*: Das Anlegen von weiteren Teilflächen zu einer Fläche ist nun wieder möglich. (**4651**)
- *Linien/Linienrouten*: In den Dialogen zur Auswahl dieser Netzobjekte bewirkt die Checkbox "nur aktive" nun wieder wie erwartet die Einschränkung der Ansicht auf alle aktiven Objekte - unabhängig davon, ob diese zuvor im Dialog selektiert wurden. (**4442**)

-โขีฟั

# **Netz-Grafik**

- Menü GRAFIK KURZWEGSUCHE: Die ÖV-Kurzwegsuche funktioniert nun auch wieder in der "Vsys-feinen" Variante. (**4654**)
- Bei der Beschriftung von Säulendiagrammen wird nun der Wertetyp des Attributs berücksichtigt. Jetzt erscheinen Streckenlängen z.B. in Km oder Meilen, nicht in Metern. (**4477**)
- Alle vor dem Streckenlayer liegenden Grafik-Layer werden nun nach einem Druckvorgang sofort wieder in der Grafik gezeigt. Bisher war hier ein manuelles Neuzeichnen erforderlich. (**4657**)
- *Tabellen:* werden in der Netzgrafik nicht mehr in undeutlicher Schrift dargestellt, falls sie gedreht sind (was z.B. der Fall ist, wenn sie an schräg verlaufenden Strecken liegen). (**3822**)
- Gedrehte POI-Bilder besitzen nun auch im Ausdruck eine korrekte Größe. (**4670**)

#### **Fahrplan-Editor**

• *Bildfahrplan*: Kopfbeschriftungen sind nun wahlweise waagerecht oder in Richtung des Balkens geneigt. (**4660**)

# **Zusatzmodule**

• *Umwelt*: Schadstoffbelastungen je Strecke werden nun mit in der Versionsdatei gespeichert. (**4591**)

#### **Sonstiges**

- *Version schreiben*: Anbindungsgewichte werden nun als 4-Byte-Integer in der Versionsdatei gespeichert. So kann es nicht mehr zu numerischen Überläufen kommen, wenn Werte größer als 127 verwendet werden. (**2061**)
- *Dateinamen*: Bei der interaktiven Eingabe sind nun auch relative Pfade mit Unterverzeichnissen zugelassen (z.B. test\tmp.mtx, .\test\tmp.mtx, ..\test\tmp.mtx). (**4659**)
- Beim Einlesen von älteren Versionsdateien (9.3 oder früher) mit Kopplungen kommt es nun nicht mehr zur Initialisierung von Berechnungsergebnissen der ÖV-Umlegung oder der ÖV-betrieblichen Kenngrößen. (**4663**)

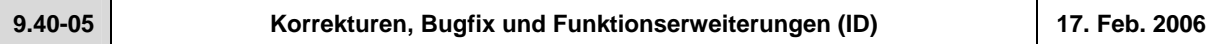

#### **Behobene Programmabstürze**

• *Digitalisieren von Flächen*: Das Löschen von Teilflächen beim Digitalisieren ist nun vollständig undo-fähig und führt nicht mehr zu Abstürzen. (**4642**)

## **Sonstige Verfahren**

- *Quelle-Ziel-/Kenngrößenmatrizen*: Ist der Dateiname bei den Verfahren "Quelle-Ziel-/Kenngrößenmatrix öffnen/speichern bzw. berechnen" relativ angegeben, wird dieser relative Eintrag nun auch in den abgespeicherten Dateinamen übernommen. Bisher wurde ein absoluter Pfad gespeichert. (**4543**)
- Menü RECHNEN UMLEGUNGSANALYSE DIAGRAMM: Die Achsenbeschriftung des Umlegungsanalyse-Diagramms berücksichtigt nun den Datentyp der gezeigten Attribute. (**4634**)

#### **Netz-Editor**

- *GPS-Tracking*: Die Baudrate kann nun vom Benutzer eingestellt werden. So sind auch höhere Werte als 4800 möglich. (**4629**)
- Beim Koppeln werden auf den beteiligten Fahrzeitprofilen keine Fahrten mehr gelöscht. (**4639**)

#### **Fahrplan-Editor**

- Menü BEARBEITEN FAHRT EINFÜGEN: Bei Auswahl einer neuen Linienroute wird im Dialog nun wieder automatisch das erste Fahrzeitprofil dieser Linienroute vorgeschlagen. (**4430**)
- Beim Bearbeiten der Haltepunktfolge kommt es nicht mehr zum ungewollten Umkehren der Orientierung. (**4628**)

#### **COM-Schnittstelle**

• Der COM-Container *Lines* am TSys-Objekt liefert die Linien nun stabil in der Reihenfolge ihrer Namen. (**4633**)

### **Import-Schnittstellen**

- *Shapefiles*: Beim additiven Lesen von Punkt-Shapefiles als Knoten werden die Koordinaten nun korrekt transformiert. (**4631**)
- *EMME/2:* 
	- Der Import von Strecken- und Anbindungsattributen funktioniert nun auch dann korrekt, falls im Feld "Längen" ein Platzhalter steht (\*). (**4234**)
	- Beim Import von Linien, die als getrennte Hin- und Rückrichtung modelliert sind, werden die Werte für Haltezeit, Fahrzeit und andere Attribute nun auch für die Hinrichtung korrekt gelesen. (**4641**)

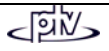

## **Zusatzmodule**

- *VStromFuzzy*: Die Berechnung der Anteilsmatrix gelingt nun auch dann, wenn die Quelle-Ziel-Matrix sehr viele (> 4 Mio.) nichtnegative Relationen enthält. (**4627**)
- *LLE*:
	- Das Attribut *Haltezeit* ist nun auch gebietsgeschnitten verfügbar. (**2565**)
	- Wenn für eine Fahrt an einem Tag der Analyseperiode kein Servicefahrtabschnitt am Ziel-Haltepunkt des Fahrzeitprofils endet, so wird der Endhaltevorgang nun dennoch korrekt gezählt. Das gleiche gilt analog für Starthaltevorgänge. (**4586**)
	- Liegen für eine Fahrt überlappende Servicefahrtabschnitte vor, so wird der erste "überlappende" Haltevorgang nicht mehr doppelt gezählt. Dieses Problem trat nur auf, wenn unterschiedliche Hochrechnungsfaktoren für die einzelnen Servicefahrtabschnitte vorlagen. (**4587**)
	- Numerische Ungenauigkeiten in der Gebietsschneidung mehrteiliger Flächen wurden entfernt. LLE-Ergebnisse sind damit nun auch im Fall mehrteiliger Flächen identisch zu VISUM 9.3. (**4643**)

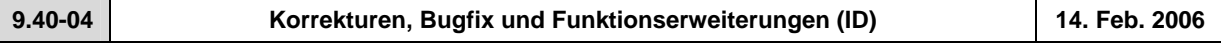

# **Behobene Programmabstürze**

• Kein Absturz mehr in der gebietsgeschnittenen LLE, wenn bestimmte (sehr komplexe und mehrteilige) Polygone als Gebietsgrenzen auftreten. (**4625**)

# **Verfahren**

• RECHNEN - VERFAHREN - *Attribut ändern*: Der Status der Checkboxen "nur aktive" und "Wert addieren" wird nun beim Schließen des Dialogs korrekt übernommen und wirkt damit auch bei der Ausführung. (**4620**)

## **Netz-Editor**

- *Mehrfachauswahl ändern..* Schalter *Formel*: Das Eingabefeld ganz am Ende wird nun immer als einheitenlose Zahl interpretiert, wenn als Operation davor / oder \* oder % verwendet wird. Bei + oder - ist die dortige Eingabe weiterhin in Abhängigkeit vom Zieldatentyp mit Einheiten belegt. (**4346**)
- Beim Splitten einer Strecke bleiben Geschwindigkeitsbegrenzungen nun in beiden Richtungen erhalten. (**4611**)

## **Fahrplan-Editor**

• *Bildfahrplan-Verlaufsbeschriftung*: Beim Zusammenfassen gleicher Beschriftungen kommt es nicht mehr vor, dass Abschnitte beschriftet werden, die für Haltezeiten stehen. (**4608**)

## **COM-Schnittstelle**

• In der COM-Funktion *SetAllAttValues* wirkt der Parameter "nur aktive" nun wieder korrekt. (**4619**)

#### **Listen**

• *Screenlines*: In dieser Liste steht nun ein Suchen-Schalter zur Verfügung. (**4621**)

#### **Zusatzmodule**

• *Teilnetzgenerator*: Wenn Strecken nur in einer Richtung aktiv waren, wurden sie in bestimmten Fällen nicht in das Teilnetz übernommen. Dieser Fehler ist nun behoben. (**4613**)

#### **Sonstiges**

• *Filter*: Die Rotfärbung aktiver Filter-Icons in der Toolbar wird nun auch dann sofort aktualisiert, wenn Filter über COM gelesen oder initialisiert werden. (**4384**)

**9.40-03 Korrekturen, Bugfix und Funktionserweiterungen (ID) 10. Feb. 2006** 

### **Behobene Programmabstürze**

- Es geschieht kein Absturz mehr bei der Ausführung eines Skripts aus dem Verfahrensablauf, wenn der Pfad zur Skriptdatei leer, ungültig oder relativ ist. (**4496**)
- Kein Absturz mehr beim Schließen von VISUM, wenn der Dialog *Kurzwegsuche* noch geöffnet ist. (**4602**)

#### **Verfahren**

• *ÖV-Umlegung*: Die ÖV-Kurzwegsuche funktioniert nun auch in dem Spezialfall korrekt, dass der Umlegungszeitraum nicht am Anfang der Analyseperiode liegt, und gleichzeitig Verbindungen belastet werden, die über das Ende der Analyseperiode hinaus fahren. Wichtig: die Umlegungsvariante "Branch & Bound" war von diesem Fehler nicht betroffen. (**3480**)

#### **Netz-Editor**

• *Strecke splitten*: Beim Splitten werden VSys-ZWerte nun kopiert und nicht skaliert. Sie verhalten sich damit analog zu den normalen Strecken-ZWerten. (**4597**)

# **Netz-Grafik**

- Menü GRAFIK SPINNE: Die Nachfragesegmentauswahl der ÖV-Spinne ist nun auch bei VSys-feiner Umlegung verfügbar. (**4284**)
- Die grafische Markierung von ÖV-Kurzwegen schließt nun auch Teilwege vom Typ ÖV-Zusatz mit ein. (**4603**)

## **Matrix-Editor**

• *Höchstgrenze für zulässige Bezirksnummern:* Die Obergrenze ist innerhalb des Matrix-Editors nun genau wie in VISUM gleich MaxInt (etwas über 2.000.000.000.), und nicht mehr gleich 999.999.999. (**4601**)

#### **COM-Schnittstelle**

• *Skript ausführen*: Bei in VISUM ausgeführten Skripten steht eine weitere globale Variable *CurrentScriptFile* vom Typ *FileSystemObject.File* zur Verfügung, die auf die ausgeführte Skriptdatei verweist. Insbesondere ist dadurch ein Zugriff auf den Pfad der Skriptdatei mittels *CurrentScriptFile.Path* möglich*.* (**4590**)

#### **Export-Schnittstellen**

• Der SVG-Export des Bildfahrplans ist nur noch dann verfügbar, wenn das Zusatzmodul *SVG* in der Lizenz enthalten ist. (**4607**)

#### **Zusatzmodule**

• LLE: Kein Speicherüberlauf mehr, wenn ÖV-Erlöse und -Betriebsleistung in größeren Netzen gemeinsam gerechnet werden. (**4445**)

## **Sonstiges**

- Es entsteht keine Endlosschleife mehr, wenn beim Einlesen von älteren Versionsdateien Polygonkanten gefunden werden, die Schleifen ohne Zwischenpunkte repräsentieren. (**4600**)
- *Drucken*:
	- Der Maßstabsfaktor in der Druckausgabe ist nun auch dann korrekt, wenn der aktuelle Ausschnitt oder das ganze Netz gedruckt wird. (**4605**)
	- Drucken ist nun auch wieder aus dem Seitenansichtsmodus heraus möglich. (**4493**)
	- "Alte" Legenden und Hintergrundobjekte werden beim Drucken nun immer korrekt positioniert. (**4494**)
- *Netzdatei speichern*: Das Häkchen "Dateiname als Dokumentname übernehmen" wird nicht mehr automatisch gesetzt, wenn im Dialog auf "Alle Tabellen an" oder "... aus" geklickt wird. (**4598**)

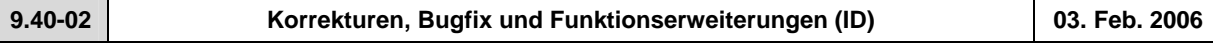

## **Behobene Programmabstürze**

• Es geschieht kein Absturz mehr beim Lesen von bestimmten \*.gpa-Dateien, welche Daten zu Netzelementen enthalten, die im Zielnetz nicht vorhanden sind. (**4074**)

#### **Netz-Editor**

• *Linien/Linienrouten*: In den Schwebedialogen zur Auswahl dieser Netzobjekte bewirkt die Checkbox "nur aktive" nun wieder wie erwartet die Einschränkung der Ansicht auf alle aktiven Objekte - unabhängig davon, ob diese zuvor im Dialog selektiert wurden. (**4442**)

#### **Netz-Grafik**

• GRAFIK - KNOTENSTRÖME: Das Feld für den *Radius* ist nun wieder problemlos editierbar. (**4589**)

## **Attribut-Schnittstelle**

• Das Attribut *Kosten* an VSys, Linie, Servicefahrt und anderen Netzobjekten ist nun auch dann belegt, wenn im Rahmen der ÖV-betrieblichen Kenngrößen nur die Betriebsleistung, nicht aber die Infrastrukturkosten berechnet wurden. *Kosten* setzen sich dann aus Km-, Stunden- und Fahrzeugkosten zusammen, die Infrastrukturkosten gelten weiter als nicht belegt. (**4560**)

#### **Import-Schnittstellen**

• *EMME/2*: Es erscheint keine unsinnige Fehlermeldung ("ID ... nicht gefunden") mehr, wenn eine EMME/2- Parameter-Datei mit ungültigen Pfaden eingelesen wird. (**4425**)

# **Zusatzmodule**

- *GPS-Tracking*: funktioniert nun auch mit BlueTooth-Mäusen. (**4583**)
- *Fahrplan-Netz-Graph*: Anschlussknoten können nun interaktiv vergrößert und verkleinert werden. (**4458**)

## **Sonstiges**

• Das Einlesen von Ganglinienelementen aus \*.dmd-Dateien funktioniert nun wieder korrekt. (**4577**)

## • *Netzlesen*:

- Werden ungültige Werte für Aufzählungstypen vorgefunden, erscheinen nun aussagekräftigere Warnungen. (**4450**)
- *Additiv*: Wenn eine neue Fahrkartenart hinzugelesen wird, lassen sich nun auch im Modus "überlesen" VSys-Zuschläge für diese Fahrkarte einlesen. (**4576**)
- *Versionslesen*: Wenn eine Fläche aus einem älteren VISUM-Netz nur eine Teilfläche hat, wird diese nun immer als "positiv" aufgefasst - unabhängig davon, was ihr "Enklave"-Attribut besagt. (**4588**)

## • *Drucken*:

- Die Positionierung der Druckausgabe ist nun auch dann einwandfrei, wenn Seitenränder benutzt werden und gleichzeitig auf Blattgröße skaliert wird. (**4500**)
- Beim Drucken des Bildfahrplans wird der Druckrahmen nicht mehr von den Rändern des Bildfahrplans überdeckt. (**4570**)

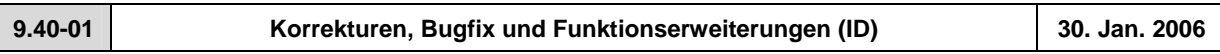

## **Behobene Programmabstürze**

- Es geschieht kein Absturz mehr, wenn keine Systemrouten im Netz existieren und im Einfügemodus von Systemrouten zu einem anderem Netzobjekt gewechselt wird. (**4515**)
- Es geschieht kein Absturz mehr beim manuellen Rückbau ungewollter Schleifen auf Linienwegen mittels Digitalisieren. (**4486**)
- Beim Normalisieren von Flächen können nun keine ungültigen Kanten mehr entstehen, die im weiteren Verlauf zu Abstürzen führen - etwa in der Gebietsschneidung. (**4566**)
- Teilflächen vom Typ Linie (statt Polygon) führen nicht mehr zum Absturz. (**4574**)

## **Netz-Editor**

- Netzeditor-Zoomfunktionen stehen nun auch während des Digitalisierens von Gebieten zur Verfügung. (**4030**)
- MEHRFACHAUSWAHL *Verschneiden*: Es entstehen keine Rechenfehler mehr, wenn bestimmte (häufig: zu nahe bei 0 liegende) Puffergrößen verwendet werden. (**4437**)
- *Knoten*: Bei MEHRFACHAUSWAHL-ÄNDERN der Fahrstreifenzahl werden die Streckenorientierungen nun immer korrekt berechnet. Es entsteht keine fehlerhafte Knotentopologie mehr. (**4563**)

## **Netz-Grafik**

- *Kurzwegsuche:* Die Anzeige des Weges im Netzfenster funktioniert nun auch dann wieder richtig, wenn gleichzeitig eine Liste geöffnet ist. (**4415**)
- *Hintergrund einfügen*: Scheitert das Lesen einer Hintergrunddatei (z.B. wegen eines ungültigen Pfads), wird das Versionslesen nun trotzdem fortgesetzt. (**4544**)
- Säulen, die "Leerwerte" repräsentieren, werden nun in Höhe 0 dargestellt. Dies ist z.B. der Fall, wenn eine Summe über die Streckenbelastungen eines Knotens dargestellt wird, der Knoten aber gar keine Strecken besitzt. (**962**)
- Die zuletzt verwendeten Dialogeinstellungen der Säulengrafik-Parameter bleiben nun über das Schließen und Wiederöffnen des Fensters hinaus erhalten. (**4569**)

## **Attribut-Schnittstelle**

• *Gekoppelte Servicefahrtelemente*: Der Zugriff auf die Relation von Servicefahrtelementen zu mitgekoppelten Servicefahrtelementen liefert nun eine stabile Reihenfolge (sortiert nach Servicefahrtnummer). (**2780**)

## **Fahrplan-Editor**

- Die Berechnung der HP-Folge ist nun wieder deterministisch. Durch eine Instabilität konnte es zu Fehlermeldungen beim Laden von Layouts kommen. (**4509**)
- *Bildfahrplan*: Wird ein Nebenast in der hierarchischen Haltepunktfolge komplett versteckt, entfällt nun die zugehörige Doppelung des Trenn-Halts. (**3753**)

## **COM-Schnittstelle**

• Im SingleSelect-Modus gibt die Funktion *ActSelection* eine *NetElems*-Collection mit dem aktuell selektierten Objekt zurück (sofern vorhanden) - und nicht alle per MultiSelect selektierten Objekte. (**4512**)

# **Listen**

• In der Liste "ÖV-Beziehungen" wird die Luftliniengeschwindigkeit nun korrekt ausgewiesen - bisher lautete sie irrtümlich immer Null. (**4541**)

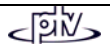

## **Import-Schnittstellen**

- *Shapefiles*: Beim additiven Lesen wurden die Knotenkoordinaten bisher nicht in das gesetzte Koordinatensystem umgerechnet. Dieser Fehler ist nun behoben. (**4568**)
- *EMME/2*: Es erscheint keine unsinnige Fehlermeldung ("ID ... nicht gefunden") mehr, wenn man eine EMME/2-Parameter-Datei liest, die ungültige Pfade enthält. (**4425**)

## **Export-Schnittstellen**

- *Datenbankexport*:
	- Exporte aus Netzen, die Kopplungen enthalten, sind nun wieder einlesbar. (**4567**)
	- Protokollmeldungen werden nun in die Trace-, und nicht in die Error-Datei geschrieben. (**4230**)

# **Zusatzmodule**

- *Fahrplan-Netz-Graph:* 
	- Der *Verschiebemodus* (Hand) kann im Fahrplan-Netz-Graph nun durch Wechsel auf EINZELAUSWAHL verlassen werden - *Neu zeichnen* ist nicht mehr erforderlich. (**4459**)
	- Wird mit dem *Verschiebemodus* gearbeitet und darin neu gezeichnet, hat dies keine nachteiligen Auswirkungen auf das Zeichnen des Netzfensters mehr. (**4461**)

## **Sonstiges**

- Beim Einlesen von alten Versionsdateien (VISUM 8 oder früher) kommt es nun nicht mehr vor, dass Zählstellen als passiv gelten, obwohl gar kein Filter gesetzt ist. (**4420**)
- *Netzlesen*:
	- Beim Netzlesen mit Konfliktvermeidung kann es nun nicht mehr vorkommen, dass durch Vergabe sehr hoher numerischer Offsets ein Überlauf entsteht, durch den negative numerische Schlüssel ins Netz gelangen. (**4374**)
	- Beim additiven Netzlesen der Tabelle *Tarifzuschläge* ist nun auch eine Konfliktbehandlung möglich. Bisher wurden die Daten immer überschrieben. (**4398**)
	- Netzdateien, die Knotentopologien aber keine Streckenorientierungen enthalten, werden nun in allen Fällen korrekt gelesen. (**4563**)